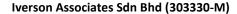

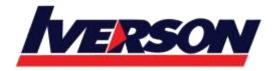

Suite T113 – T114, 3<sup>rd</sup> Floor, Centrepoint, Lebuh Bandar Utama Bandar Utama, 47800 Petaling Jaya, Selangor Darul Ehsan

Tel: 03-7726 2678 Fax: 03-7727 9737 Website: www.iverson.com.my

Course Outline :: BOID10::

Module Title : BOID10 - SAP BusinessObjects Information Design Tool

**Duration**: 5 days

# Goals

• This course will prepare you to:

- This course is designed to give you the comprehensive skills needed to work with the Information Design Tool. The Information Design Tool enables designers to extract, define, and manipulate metadata from relational and OLAP sources, to create and delpoy SAP BusinessObjects universes.
- o In this course you will create a relational universe based on a standard relational database.

## **Audience**

- Application Consultant
- Data Consultant / Manager
- Developer
- Program / Project Manager
- System Administrator
- Technology Consultant

# **Prerequisites**

# **Essential**

- Working knowledge of SQL and relational, also OLAP database management systems, concepts, and structures.
- Basic knowledge of reporting with SAP BusinessObjects Web Intelligence.
- OLAP database management concepts, systems and structures

# Recommended

- SAP BusinessObjects Business Intelligence 4.0
- SAP BusinessObjects Information Design Tool BI 4.0

# Iverson Associates Sdn Bhd (303330-M)

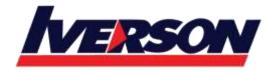

Suite T113 – T114, 3<sup>rd</sup> Floor, Centrepoint, Lebuh Bandar Utama Bandar Utama, 47800 Petaling Jaya, Selangor Darul Ehsan

Tel: 03-7726 2678 Fax: 03-7727 9737 Website: www.iverson.com.my

Course Outline :: BOID10::

# **Content**

- Basic SAP BusinessObjects Universe Design
  - Describing Universes
  - Defining the Components of a Universe
- Data Connections
  - Defining Connections
- Data Foundations
  - o Creating Data Foundations
  - Using Joins
- Business Layers
  - o Accessing Data through the Business Layer
  - o Integrating the Business Layer Components
  - Validating Objects
  - o Creating Measure Objects
  - o Creating Shortcut Joins
- Loops in a Data Foundation
  - Resolving Loops with Joined Tables
  - Resolving Loops Using Aliases
  - Resolving Loops Using Contexts
  - Detecting Contexts
  - Editing Contexts
  - Testing Contexts
  - Resolving Recursive Loops
- Data Restrictions
  - Defining Data Restrictions
  - Applying Mandatory Data Restrictions
  - Applying Optional Data Restrictions
- Lists of Values (LOV)
  - o Providing a List of Values
- Parameters
  - Illustrating Runtime Parameters

# Iverson Associates Sdn Bhd (303330-M)

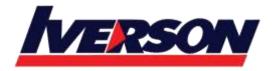

Suite T113 – T114, 3<sup>rd</sup> Floor, Centrepoint, Lebuh Bandar Utama Bandar Utama, 47800 Petaling Jaya, Selangor Darul Ehsan

Tel: 03-7726 2678 Fax: 03-7727 9737 Website: www.iverson.com.my

Course Outline :: BOID10::

- Object @functions
  - Using Object @functions in Queries
  - Applying the Aggregate Awareness Optimization Method
  - Using Other Functions
- Relative-Time Objects
  - Creating Relative-Time Objects
- Navigation Paths
  - Defining Drill Down Navigation Paths
- Derived Tables
  - Creating Derived Tables
- Key Awareness
  - o Defining Numeric Keys
- Universe Management with Data Foundation and Business Layer Views
  - o Managing a Universe using the Data Foundation View
  - o Managing a Universe using the Business Layer View
- Universe Optimization
  - o Optimizing Universes Using Parameters
- Universe Deployment and Security
  - o Deploying a Universe
  - Securing a Published Universe
  - Creating Data Security Profiles
  - Creating Business Security Profiles
  - Assigning Security Profiles to Users
  - Identifying the Priority of Security Settings
  - Updating a Published Universe
- SQL Clause Processing Problems
  - o Determining How the Order of SQL Clauses Affects Data Returned
  - Detecting Chasm Traps
  - o Resolving Chasm Traps
  - Identifying Fan Traps
  - Resolving Fan Traps

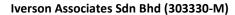

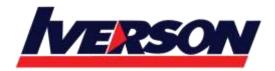

Suite T113 – T114, 3<sup>rd</sup> Floor, Centrepoint, Lebuh Bandar Utama Bandar Utama, 47800 Petaling Jaya, Selangor Darul Ehsan

Tel: 03-7726 2678 Fax: 03-7727 9737 Website: www.iverson.com.my

Course Outline :: BOID10::

- Outer Join Problem Resolution
  - o Resolving an Ambiguous Outer Join Using @AggregateAware
- Universe Creation from Different Data Sources
  - o Identifying the Different Data Sources
  - o Creating an OLAP Universe
  - o Creating a Multi-Source Universe
- Shared Projects
  - Using Shared Projects
  - o Manipulating Other Designers' Resources
- Universe Conversion
  - o Converting Existing .unv Universes
- Translation
  - Deploying Universes in Different Languages